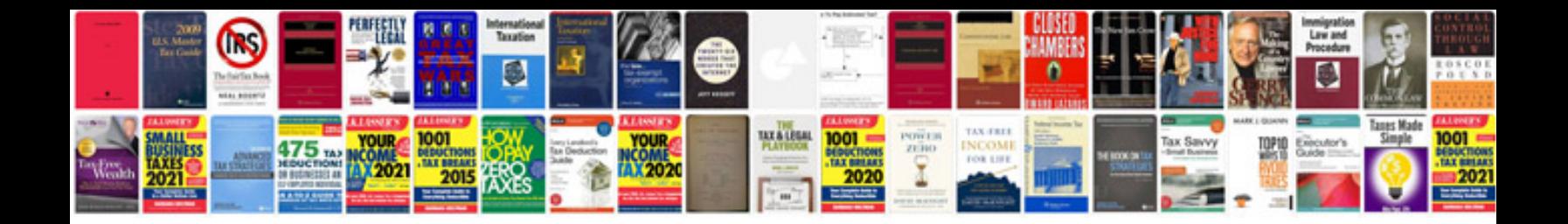

**Change format to jpg**

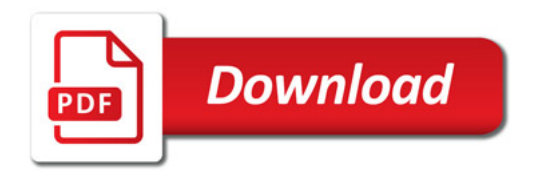

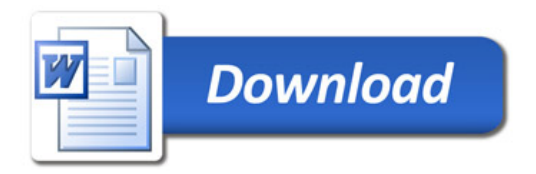